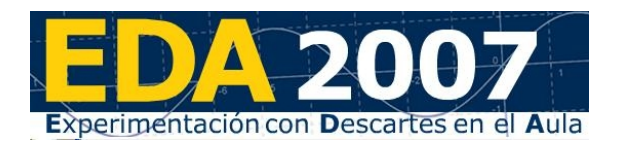

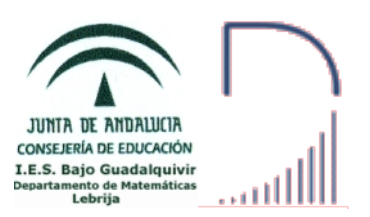

**1- Identificación de la experiencia**

#### **Nombre y Apellidos del profesor:**

Aurelio Conde Casas

#### **Centro Educativo:**

I.E.S. Bajo Guadalquivir, Lebrija (Sevilla)

#### **Grupo en el que se ha llevado a cabo la experimentación:**

El grupo con el que voy a desarrollar la experiencia es un grupo de 2º de Bachillerato de Ciencias Sociales al que le doy Matemáticas Aplicadas a las Ciencias Sociales II. Está formado por 18 chicas y 5 chicos. En general, no tienen mucho interés por las Matemáticas.

#### **Objetivos de la experiencia:**

- Fomentar la autonomía del alumno.
- Fomentar el trabajo personal del alumno,
- Atender a la diversidad, sobre todo en lo que respecta a los ritmos de aprendizaje.
- Fomentar la iniciativa del alumno
- Habituar al alumno a ser protagonista de su aprendizaje.
- Habituar al alumno a trabajar con nuevas tecnologías (El alumno está acostumbrado a usarlas a lo largo del día, salvo cuando está en clase.) como medio para el aprendizaje.

#### **Contenidos matemáticos estudiados:**

Tema 2.- Matrices

- Matrices
- Tipos especiales de matrices.
- Suma y diferencia de matrices.
- Producto por un número.
- Matriz traspuesta y matriz simétrica.
- Producto de matrices. Propiedades.
- Matriz inversa mediante la definición.
- Matriz inversa por el método de Gauss-Jordan.
- Potencias de matrices cuadradas.
- Rango de una matriz.
- Aplicaciones de las matrices.

#### Tema 3.- Determinantes

- Determinantes de orden 1, 2 y 3.
- Menor complementario. Matriz adjunta.
- Propiedades de los determinantes.
- Determinantes de orden n.
- Cálculo de determinantes haciendo «ceros».
- Matriz inversa mediante determinantes.
- Rango de una matriz mediante determinantes.
- Sistemas de ecuaciones en notación matricial.
- Resolución de sistemas de ecuaciones mediante la matriz inversa.
- Resolución de sistemas de ecuaciones mediante determinantes.
- Regla de Cramer.
- Discusión de las soluciones de sistemas de ecuaciones lineales.
- Discusión de las soluciones de sistemas de ecuaciones lineales homogéneos.

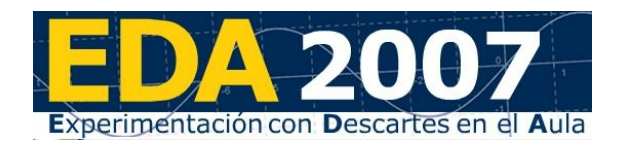

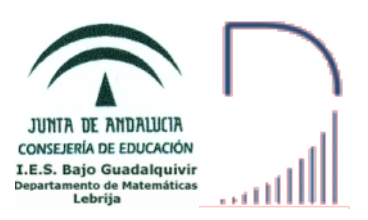

Tema 4.- Programación Lineal

- Inecuaciones de primer grado con dos incógnitas.
- Sistemas de inecuaciones de primer grado con dos incógnitas.
- Problemas de programación lineal.
- Solución gráfica de un problema de programación lineal.
- Problemas de programación lineal con múltiplos óptimos.
- Problemas de programación lineal con región factible no acotada.
- Problemas de programación lineal con región factible vacía.
- Programación lineal entera.

#### **Condiciones del aula de ordenadores y forma de uso**

El aula en el que imparto las cuatro horas de clase semanales al grupo es un aula TIC (A-2.8). Dispone de 15 ordenadores para los alumnos y uno para el profesor.

Todos los ordenadores del aula están conectados a la Intranet del centro mediante conexión WiFi. Los ordenadores se pueden usar en modo local o contra el servidor del centro. En este último caso, cada usuario tiene una cuenta que puede usar desde cualquier ordenador de la Intranet. Para la experiencia los alumnos van a trabajar en modo local.

Los ordenadores tienen como sistema operativo Guadalinex v3 y como navegador Mozilla con Java para poder usar las escenas de Descartes.

#### **Organización del aula**

Cada pareja de alumnos tiene un ordenador que usa casi todos los días de la experimentación.

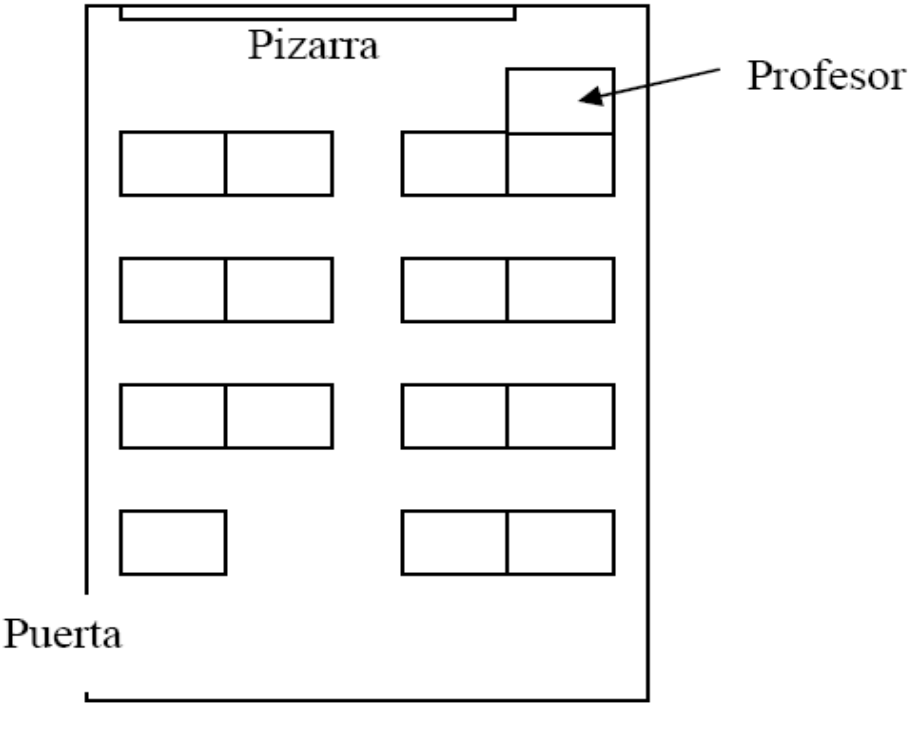

### **2- Materiales**

#### **Unidad Didáctica Descartes**

Para el tema 2 (Matrices) usamos la UDD [Matrices](http://descartes.cnice.mec.es/materiales_didacticos/matrices/index.htm) de Alfredo Pena. Para el tema 3 (Determinantes) usamos la UDD [Determinantes](http://descartes.cnice.mec.es/materiales_didacticos/determinantes_api/index.htm) de Alfredo Pena. Para el tema 4 (Programación Lineal) usamos la UDD [Programación Lineal](http://descartes.cnice.mec.es/materiales_didacticos/Programacion_lineal/index.htm) de Antonio Caro.

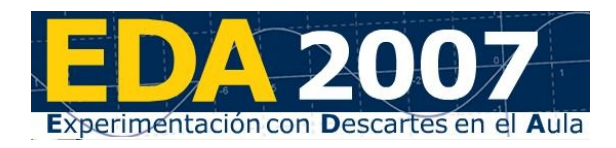

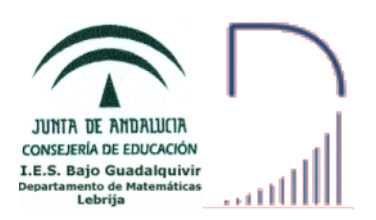

En los tres temas hemos usado puntualmente escenas de algunas aplicaciones de Descartes

Por ejemplo, en el primer tema hemos usado una [aplicación](http://descartes.cnice.mec.es/materiales_didacticos/Calculo_matricial_d3/activini.htm) de Pepe Sacau y en la segunda una [aplicación](http://descartes.cnice.mec.es/materiales_didacticos/Determinantes_0/Determinantes.htm) de Nuria Pérez.

#### **Recursos auxiliares**

Los únicos recursos que he usado han sido la Plataforma educativa Helvia de nuestro centro, el programa de gestión de aulas iTalC y la página web del Departamento.

La Plataforma era la forma rápida de poner a disposición de los alumnos los materiales. Es muy fácil subir archivos, eliminarlos, actualizarlos...

La página web era la forma de poner a disposición de los alumnos los materiales terminados. La página web es accesible desde casa, la plataforma no.

ITalC permite ver lo que están haciendo los alumnos, mandarles mensajes, bloquearles la pantalla...

### **3- Descripción de la experiencia**

#### **Esquema del diario de clase. Anotaciones más relevantes.**

Tanto los alumnos como yo hemos ido rellenando nuestros diarios de clase día a día, anotando las incidencias y la tarea realizada, incluso alguno ha anotado las faltas de asistencia:

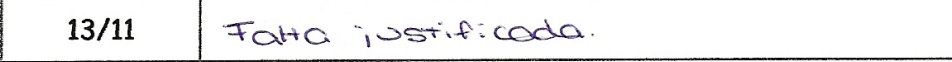

Aunque no todos los alumnos lo han rellenado de la misma forma. Algunos dan explicaciones más o menos extensas, pero otros son parcos en palabras:

Tema: DETERMINANTES

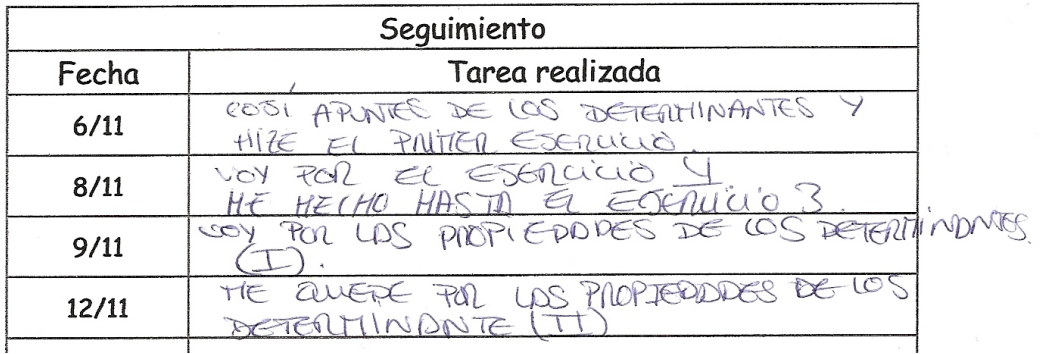

 $\mathcal{E}$ 

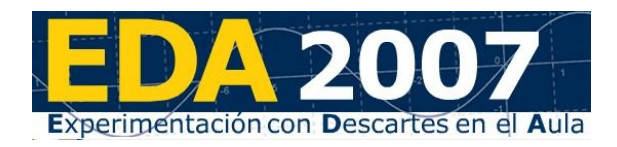

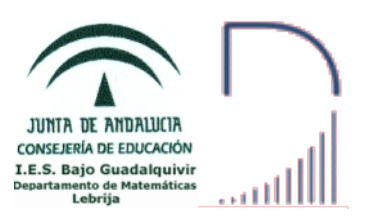

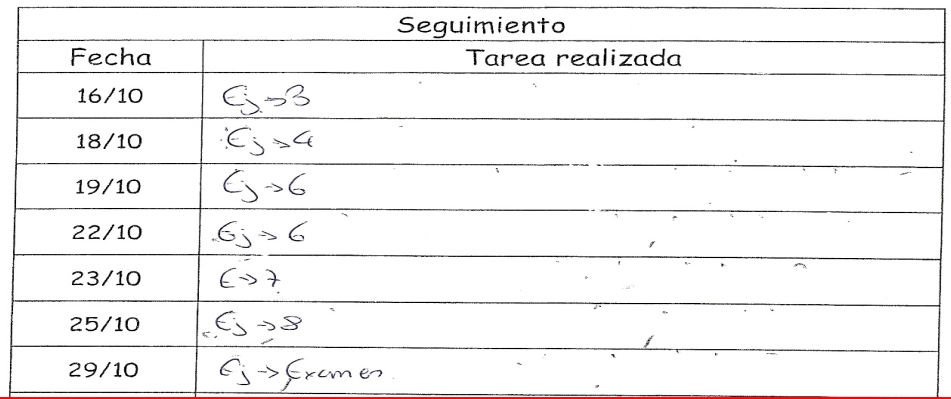

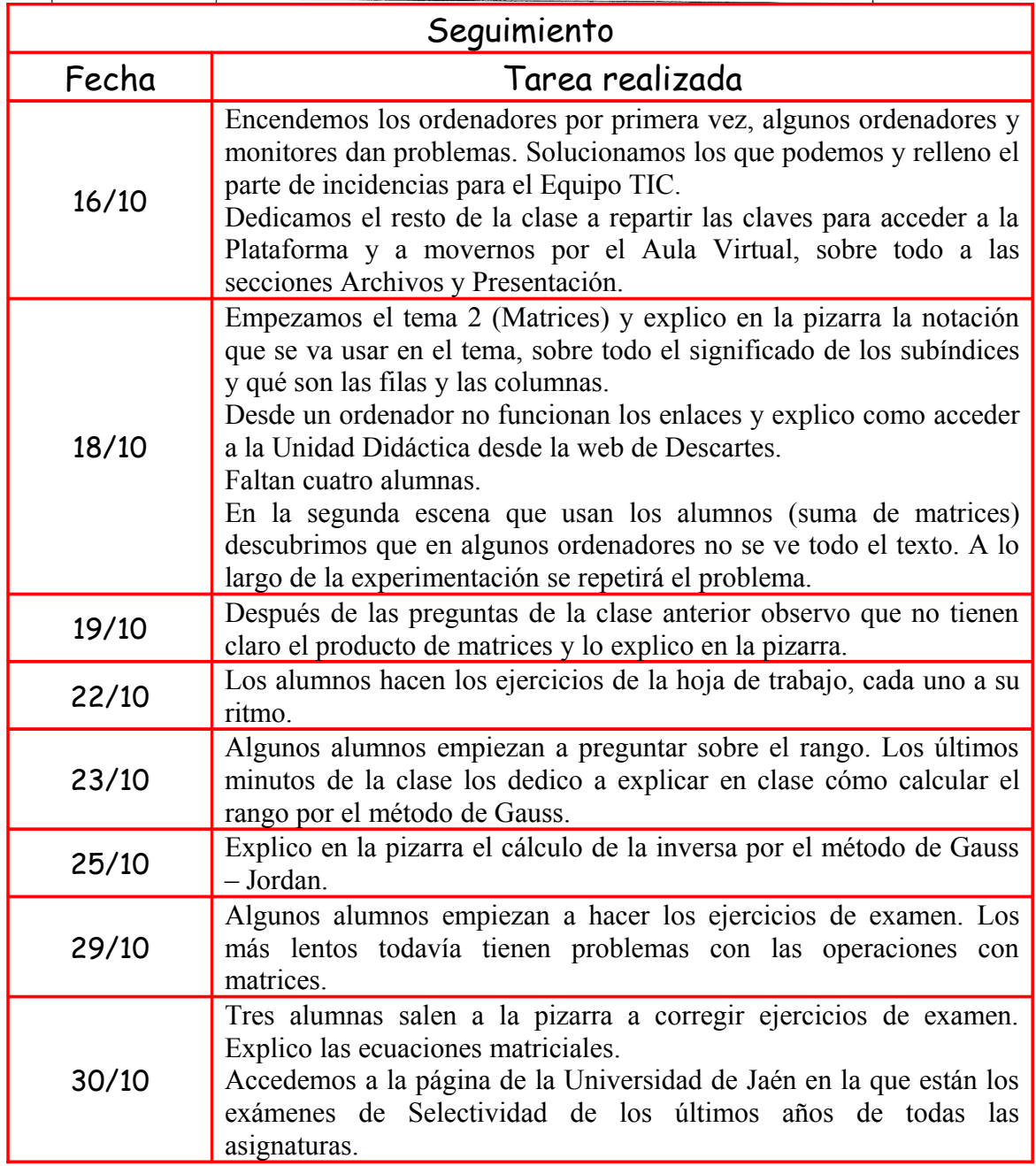

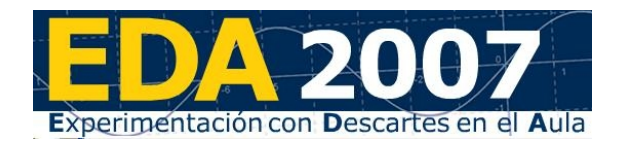

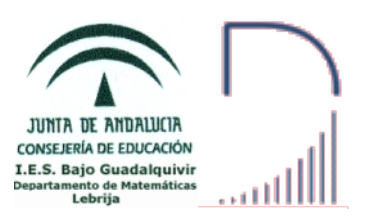

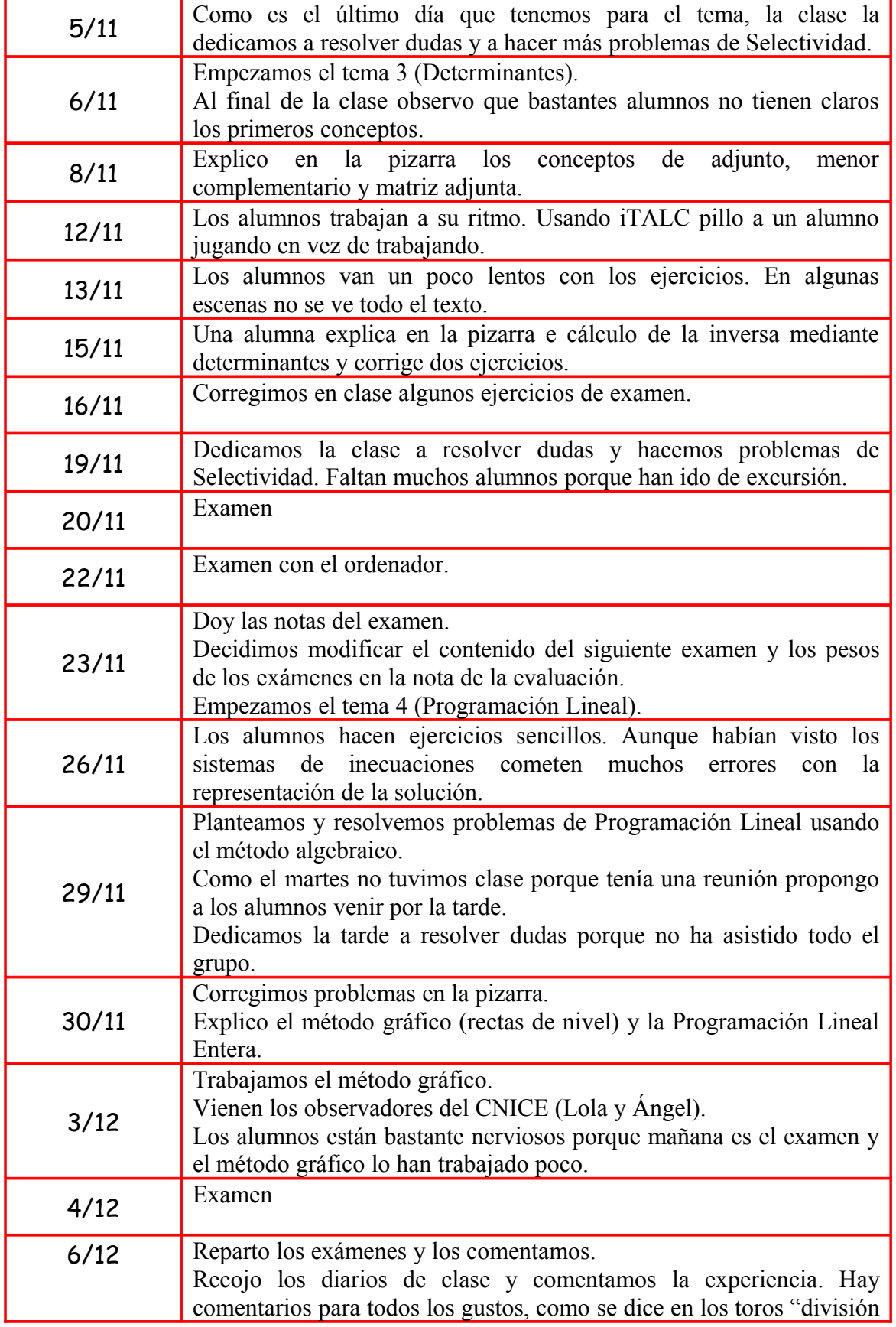

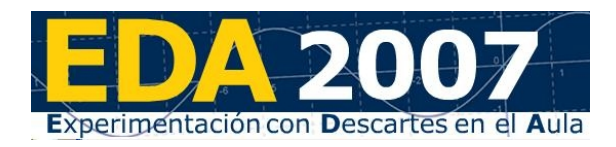

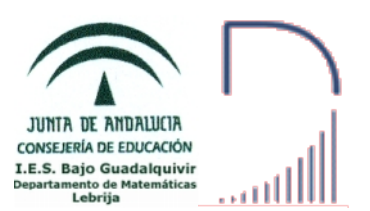

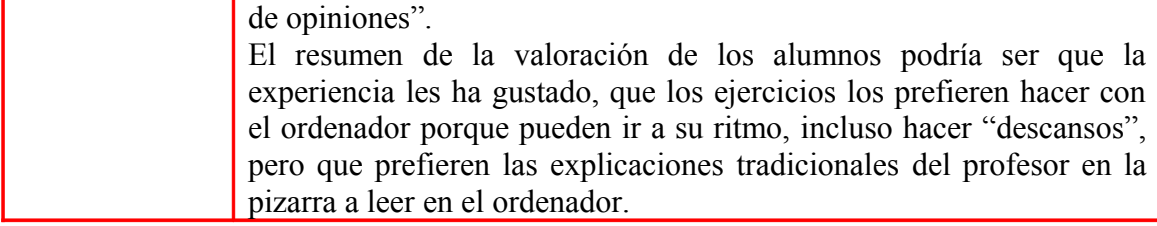

#### **Número de sesiones en el aula de ordenadores y en el aula normal.**

Todas las sesiones se han desarrollado en el aula con ordenadores puesto que esa es el aula normal del grupo.

#### **Metodología empleada.**

Para propiciar la máxima participación de los alumnos en la clase diseñé las hojas de trabajo como "guías de estudio" en las que daba a los alumnos las instrucciones sobre qué tenían que leer, qué escenas usar, qué ejercicios copiar en su cuaderno…

Los alumnos trabajaban de forma autónoma, llamándome sólo cuando tenían dudas. Cada vez que me acercaba a una mesa para atender a algún alumno aprovechaba la ocasión para revisar su cuaderno y comprobar que todo se desarrollaba según lo previsto. Me causó una agradable sorpresa ver que algunos alumnos tenían en sus cuadernos más anotaciones que las que se les indicaban en las hojas de trabajo para estudiar en casa.

Cuando veía que una duda se repetía la resolvía en la pizarra o pedía a algún alumno que lo intentara.

#### **Hojas de trabajo utilizadas. Observaciones sobre su uso.**

Las hojas de trabajo están diseñadas como una guía didáctica, los alumnos tenían que seguir las instrucciones y hacían los ejercicios en su cuaderno.

Los alumnos podían acceder a las hojas de trabajo que estaban en la Plataforma desde cualquier ordenador del centro. Cuando la hoja de trabajo estaba terminada la ponía en la web del Departamento para que pudieran acceder a ella desde casa.

Las hojas de trabajo las incluyo como anexo.

#### **Estrategias utilizadas en la resolución de incidencias relevantes.**

Los únicos incidentes destacables son las escenas en las que el texto no se ve completo. A veces se solucionaba reiniciando el equipo (a veces al reiniciar se cambia la resolución y con ello el tamaño del texto), otras veces le echábamos imaginación, y otras muchas no pudimos solucionarlo.

### **4- Evaluación**

#### **Datos evaluación:**

La evaluación tuve que modificarla para que reflejara el trabajo realizado durante la experimentación y la nueva metodología.

Hicimos un examen con el ordenador para comprobar los resultados de la metodología empleada y resultó bastante bien, aprobaron 14 de los 23 alumnos.

Para recoger el trabajo realizado por los alumnos revisaba sus cuadernos de clase, 14 (no los mismos de antes) trabajaban regular y correctamente y 5 más trabajaban bien, pero de forma irregular.

#### **Valoración personal del profesor:**

Los objetivos se han alcanzado, aunque los alumnos tienen aún un poco de vértigo cuando tienen que tomar ellos el control de la clase.

El material que he elaborado para el curso, las hojas de trabajo y la planificación, han resultado

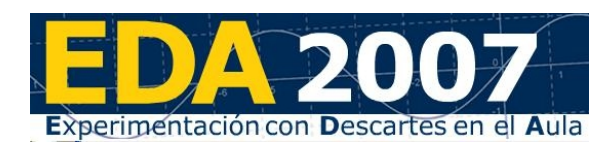

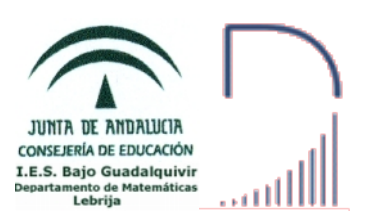

muy útiles, aunque en el último tema he fallado con la temporalización, puesto que las rectas de nivel no las veían y tuvieron problemas en el examen, cosa que otros años no ha ocurrido.

Para el uso de los materiales de Descartes volvería a usar el método que he usado porque ha resultado ser eficaz. Añadiría algún otro instrumento de evaluación, pero no he encontrado ninguno que me satisfaga todavía.

Los materiales del Proyecto Descartes que he usado me parecen muy buenos, en especial las dos primeras U.D., que por cierto son de Alfredo Pena que fue mi tutor en el curso de Descartes del curso pasado. La única pega que yo veo en los materiales es que en todas las comunidades no se imparten los mismos contenidos y esto implica el tener que completar las U.D. con apartados de otros materiales o hacer modificaciones. Este año he completado las U.D. que he usado con apartados de algunas aplicaciones, pero el curso pasado hice una U.D. porque ninguna de las que había se adaptaban al tema que iba a impartir.

Los materiales del Proyecto Descarte me parecen muy útiles, en un primer momento se necesita mucho tiempo y trabajo para preparar los materiales, pero una vez preparados están ahí para usarlos cuantas veces queramos.

La conclusión es que ha sido una experiencia estresante puesto que no tengo mucho tiempo y casi todo el que tenía se lo dedicaba a la experimentación. Bueno, en serio, he aprendido mucho en esta experiencia de mis alumnos y del uso de los materiales de Descartes como recurso didáctico de uso continuado (ya los había usado de forma puntual). En la 2ª evaluación vamos a seguir el método tradicional (pizarra + tiza), pero en la 3ª voy a volver a Descartes y a hacerle caso a mis alumnos y mezclar las explicaciones con el ordenador.

La primera sugerencia es "arreglar" esas escenas que no muestran todo el texto, y la segunda, que se ponga a disposición de todo el mundo, y de manera organizada, el material elaborado en EDA2007.

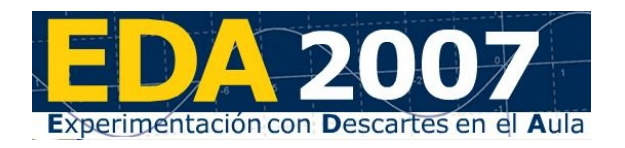

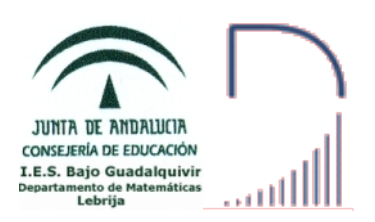

## **ANEXO: HOJAS DE TRABAJO**

**Nota:** Estas hojas de trabajo son las que tenían los alumnos en la plataforma, por eso los enlaces a las páginas alojadas en el servidor empiezan por c0.

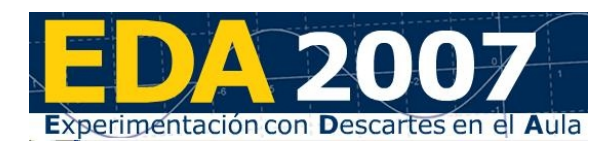

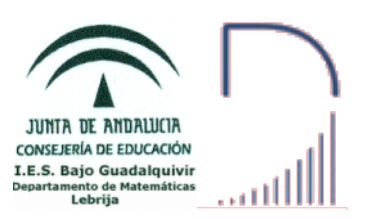

### **Matrices**

# 1. Contenido

- 1.1 Matrices
- 1.2 Tipos especiales de matrices.
- 1.3 Suma y diferencia de matrices.
- 1.4 Producto por un número.
- 1.5 Matriz traspuesta y matriz simétrica.
- 1.6 Producto de matrices. Propiedades.
- 1.7 Matriz inversa mediante la definición.
- 1.8 Matriz inversa por el método de Gauss-Jordan.
- 1.9 Potencias de matrices cuadradas.
- 1.10 Rango de una matriz.
- 1.11 Aplicaciones de las matrices.

# 2. Enlace

En este tema trabajaremos con la Unidad Didáctica de Descartes

**MATRICES (2º Bachillerato)**

### **[http://c0/descartes/Bach\\_HCS\\_2/matrices/index.htm](http://c0/descartes/Bach_HCS_2/matrices/index.htm)**

# 3. Matrices: Definición y tipos

Lee la página de inicio de la U.D. para que sepas lo que se pretende conseguir en este tema y pasa a la página "Matrices: Definición y tipos" pinchando en el enlace "Definición y tipos de matrices"del "Índice" situado a la derecha.

Lee atentamente los apartados 1 y 2 y realiza en tu cuaderno los siguientes ejercicios:

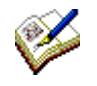

Ejercicio 1. Dada la matriz A =  $\begin{bmatrix} 2 \\ 1 \end{bmatrix}$ 1 3 6 2 1 7  $\begin{bmatrix} 1 & -2 & -1 \end{bmatrix}$  completa:  $a_{11} = , a_{31} = , a_{23} = , = 3, = 2, = 7.$ 

Ejercicio 2. ¿Qué valor debe tomar el parámetro t para que se cumpla la siguiente igualdad? Contesta razonadamente.

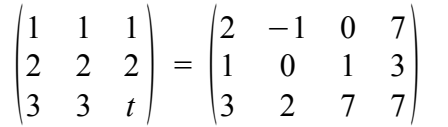

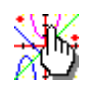

En el apartado 3 aparece la primera escena de la U.D., despliega el menú pulsando el botón de la esquina superior derecha y selecciona los diferentes tipos de matrices para ver sus definiciones y ejemplos.

Escribe en tu cuaderno un ejemplo de cada tipo de matriz.

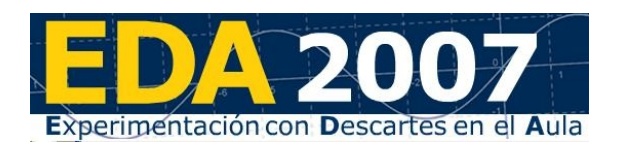

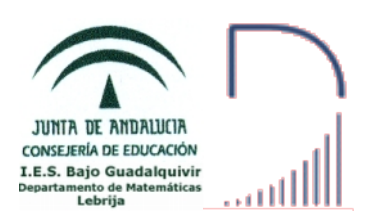

Para pasar a la página "Matrices: Operaciones I" pincha sobre la flecha " $\Box$ " de la esquina inferior derecha de la página anterior o sobre el enlace Suma de matrices si estás en la página de inicio de la U.D.

En esta página tienes las definiciones de suma de matrices, diferencia de matrices y producto de un número real por una matriz y junto a cada definición un botón que abre la escena correspondiente a la operación. Después de leer cada definición pulsa sobre el botón y prueba cómo funciona la escena correspondiente.

Cuando hayas leído las definiciones y sepas cómo funciona cada escena realiza en tu cuaderno el siguiente ejercicio, utilizando si lo crees conveniente, las escenas que acabas de ver. Si algún ejercicio no se puede hacer explica por qué.

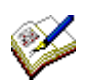

Ejercicio 3. Realiza las siguientes operaciones:  $\sqrt{2}$ 4 1 1 2 4 2  $\begin{pmatrix} 2 & 4 & 2 \\ 3 & 3 & 4 \end{pmatrix} + \begin{pmatrix} 1 \\ 3 \end{pmatrix}$ 2 −1 0 7 1 0 1 3  $\begin{bmatrix} 1 & 0 & 1 & 0 \\ 3 & 2 & 7 & 7 \end{bmatrix}$  =  $\begin{bmatrix} 1 \\ 1 \end{bmatrix}$ 1 0 1 0 1 0  $\begin{pmatrix} 0 & 1 & 0 \\ 1 & 0 & 1 \end{pmatrix} - \begin{pmatrix} 2 \\ 0 \end{pmatrix}$ 1 −1 1 2 1 2  $\begin{pmatrix} 2 & 1 & 2 \\ 0 & 0 & 1 \end{pmatrix} + \begin{pmatrix} 2 \\ -1 \end{pmatrix}$ 1 0 1 2 1 1  $\begin{bmatrix} -1 & 3 & 2 \end{bmatrix}$  =  $\overline{\phantom{a}}$  $\begin{pmatrix} 1 & 2 \\ -2 & -4 \end{pmatrix} + \begin{pmatrix} 3 & 1 & 1 \\ 2 & -1 & 1 \end{pmatrix} =$  $3 \cdot I_2 + \begin{pmatrix} -2 & 3 \\ 3 & 0 \end{pmatrix}$  $\begin{pmatrix} 2 & 3 \\ 3 & 0 \end{pmatrix}$  - 2 · 0<sub>2</sub> =

## 5. Matrices: Operaciones II

Para pasar a la página "Matrices: Operaciones II" pincha sobre la flecha " $\Box$ " de la esquina inferior derecha de la página anterior o sobre el enlace Producto de matrices si estás en la página de inicio de la U.D.

En primer lugar lee atentamente el apartado "Producto de una matriz fila por una matriz columna" que es el caso más simple de multiplicación de matrices. Cuando hayas entendido el procedimiento lee el apartado "Producto de matrices" y prueba la escena correspondiente pinchando en el botón situado a la derecha:

Producto de matrices

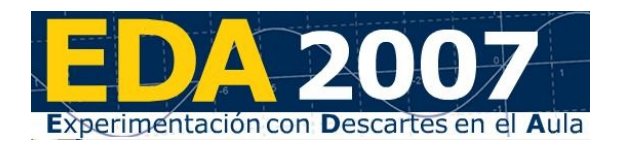

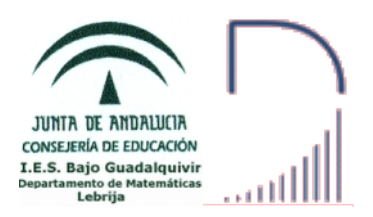

Realiza el siguiente ejercicio en tu cuaderno y después comprueba tus resultados con la escena "Producto de matrices".

Ejercicio 4. Realiza las siguientes operaciones:  $\sqrt{2}$ 4 1 1 2 4 2  $\begin{pmatrix} 2 & 4 & 2 \\ 3 & 3 & 4 \end{pmatrix} \cdot \begin{pmatrix} 1 \\ 3 \end{pmatrix}$ 2 −1 0 7 1 0 1 3  $\begin{bmatrix} 1 & 0 & 1 & 0 \\ 3 & 2 & 7 & 7 \end{bmatrix}$  =  $\begin{bmatrix} 1 \\ 1 \end{bmatrix}$ 1 0 1 0 1 0  $\begin{pmatrix} 0 & 1 & 0 \\ 1 & 0 & 1 \end{pmatrix} \cdot \begin{pmatrix} 2 \\ 0 \end{pmatrix}$ 1 −1 2 1  $\begin{bmatrix} 0 & 0 \end{bmatrix}$  =  $\overline{\phantom{a}}$ 1 2  $\begin{pmatrix} 1 & 2 \\ -2 & -4 \end{pmatrix}$   $\cdot$   $\begin{pmatrix} 3 & 1 & 1 \\ 2 & -1 & 1 \end{pmatrix}$  $2 -1 1$  =  $\frac{1}{2}$  $\begin{pmatrix} 3 & 1 & 1 \\ 2 & -1 & 1 \end{pmatrix} \cdot \begin{pmatrix} 1 & 2 \\ -2 & -4 \end{pmatrix} =$  $\vert$ 3 1 −1  $\begin{pmatrix} 1 & -1 \\ 3 & 2 \end{pmatrix} \cdot \begin{pmatrix} x \\ y \end{pmatrix}$  $\begin{pmatrix} x \\ y \end{pmatrix} =$  $\begin{pmatrix} 1 & -1 \end{pmatrix} \cdot \begin{pmatrix} 1 \\ 2 \end{pmatrix}$ 4  $\begin{bmatrix} 1 \\ 2 \end{bmatrix}$  =  $\frac{1}{2}$ 4  $\begin{pmatrix} 2 & -3 \end{pmatrix}$  -  $\begin{pmatrix} 2 & -3 \end{pmatrix}$  =

Lee el apartado "Propiedades del producto de matrices". Observa que las propiedades del producto de matrices son similares a la del producto de números reales salvo que el producto de matrices en general no es conmutativo.

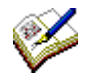

Ejercicio 5. Busca dos matrices cuyo producto no cumpla la propiedad conmutativa, es decir, tales que  $\mathbf{A} \cdot \mathbf{B} \neq \mathbf{B} \cdot \mathbf{A}$ .

Ejercicio 6. Comprueba con un ejemplo que se cumple la propiedad asociativa.

## 6. Matrices: Rango de una matriz

Para pasar a la página "Matrices: Rango de una matriz" pincha sobre la flecha "", de la esquina inferior derecha de la página anterior o sobre el enlace Rango de una matriz si estás en la página de inicio de la U.D.

En el apartado "Rango de una matriz" lee la definición de rango de una matriz y los ejemplos y sus aclaraciones de la derecha.

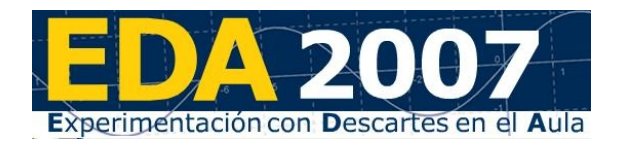

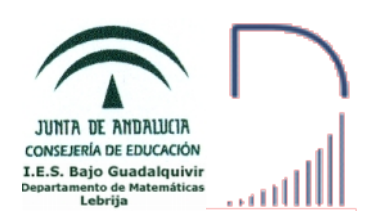

Lee el apartado "Cálculo del rango de una matriz por el método de Gauss".

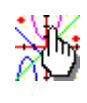

La escena muestra en 15 pasos el método de Gauss para calcular el rango de una matriz de ejemplo. Para empezar y para avanzar o retroceder usa los pulsadores del control "pasos".

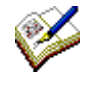

Ejercicio 7. Calcula el rango de las siguientes matrices:  $|0\rangle$  $\begin{pmatrix} 0 & 0 \end{pmatrix}$  $-1$  $\begin{bmatrix} -3 \end{bmatrix}$ 1 2  $\vert$  1  $0 \t -1 \t 2$  $\overline{0}$  $\begin{vmatrix} 0 & -1 & 1 & 2 \\ 0 & 0 & 1 & 0 \end{vmatrix}$  $1 \t 0 \t -1 \t 0$  $\begin{vmatrix} 2 & 1 & 0 & 1 \end{vmatrix}$  $\vert$  3  $\begin{bmatrix} 1 & -1 & 0 \\ 0 & -1 & 1 \end{bmatrix}$ 0 −1 1  $2 -1 2$ 2  $\begin{vmatrix} 3 & -2 & 2 \\ -3 & 2 & 2 \end{vmatrix}$ 

## 7. Matrices: Inversa de una matriz

Para pasar a la página "Matrices: Inversa de una matriz" pincha sobre la flecha "">" de la esquina inferior derecha de la página anterior o sobre el enlace Inversa de una matriz si estás en la página de inicio de la U.D.

Lee el apartado "Inversa de una matriz" donde se explica qué es la inversa de una matriz, cuando se puede calcular y distintos métodos para calcularla.

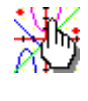

En el apartado siguiente tienes una escena en la que se explica cómo se calcula la inversa de una matriz de orden 2 y de una matriz de orden 3 usando la definición y un ejemplo de cada orden.

Como habrás leído junto a la escena, este procedimiento es poco recomendable por su laboriosidad.

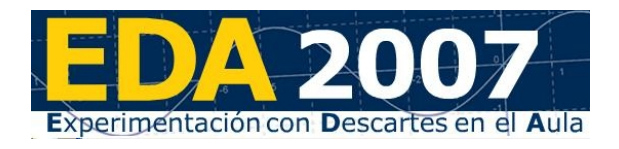

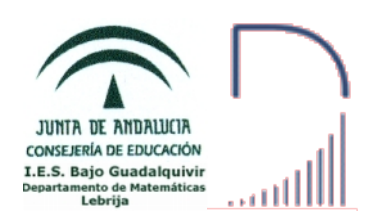

Lee el último apartado de la página en el que se explica el método de Gauss-Jordan.

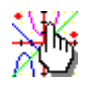

En la escena se muestra en 12 pasos el método de Gauss-Jordan para una matriz de ejemplo de orden 3. Observa bien los pasos hasta que comprendas el procedimiento usado.

Junto a la escena tienes dos botones que te llevan hasta sendas Inversa de orden 2 escenas para calcular matrices inversas. Cuando hayas visto cómo funcionan, úsalas para hacer el siguiente ejercicio. Inversa de orden 3

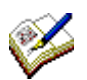

Ejercicio 8. Calcula la inversa de las siguientes matrices. En los casos que no sea posible explica razonadamente el motivo.  $\vert_0$  $\begin{pmatrix} 0 & 0 \end{pmatrix}$  $-1$  $\vert$  1  $0 -1 2$  $1 -1 0$  $\sqrt{2}$ 2  $-2$  2 2 1 0  $\begin{bmatrix} 2 & 1 \\ 3 & -2 & 2 \end{bmatrix}$  $\begin{pmatrix} 3 \\ 1 \end{pmatrix}$ 3 2 1 4  $\begin{pmatrix} 2 \\ 2 \\ 1 \end{pmatrix}$  $1 \t3 \t6$ 2 1 7  $-2$   $-1$ 

### 8. Potencias de matrices cuadradas

Haz en tu cuaderno el siguiente ejercicio y observa cómo las potencias de algunas matrices tienen un comportamiento "regular".

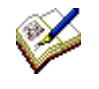

 $\begin{array}{c} 2 \\ 1 \end{array}$ 

 $1 -1 0$ 2 1 3  $\begin{bmatrix} 1 & 0 & 1 \end{bmatrix}$ 

Ejercicio 9. Calcula la potencia n-ésima de las siguientes matrices. Para ello, calcula las primeras potencias y observa las regularidades que aparecen:

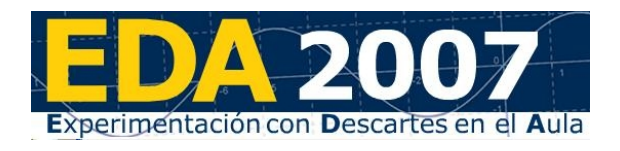

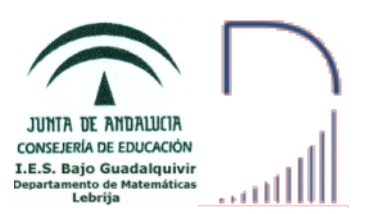

$$
\begin{pmatrix}\n1 & 0 & 0 \\
0 & 1 & 0 \\
a & 0 & 1\n\end{pmatrix}
$$
\n
$$
\begin{pmatrix}\n4 & 5 & -1 \\
-3 & -4 & 1 \\
-3 & -4 & 0\n\end{pmatrix}
$$
\n
$$
\begin{pmatrix}\n1 & 0 \\
0 & -1\n\end{pmatrix}
$$
\n
$$
\begin{pmatrix}\n1 & 1 \\
1 & 1\n\end{pmatrix}
$$

#### 9. Aplicaciones de las matrices La principal aplicación de las matrices es representar una gran cantidad de información de forma agrupada y ordenada y facilitar la escritura de operaciones.

Pasa a la página "Matrices: Ejercicios".

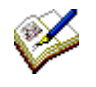

Lee el ejercicio 1 y plantea los dos apartados como producto de matrices.

Lee el ejercicio 2 y contesta al apartado a).

Otra de las aplicaciones de las matrices es la escritura y resolución de sistemas de ecuaciones lineales.

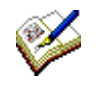

Lee el ejercicio 2 y contesta al apartado b) planteando el sistema de ecuaciones en forma matricial.

Otra aplicación de las matrices es la representación de [grafos](http://es.wikipedia.org/wiki/Grafo) mediante [matrices de adyacencia](http://es.wikipedia.org/wiki/Matriz_de_adyacencia) o de incidencia. En una matriz de adyacencia, el elemento *a*ij representa el número de aristas que van del nodo i al nodo j.

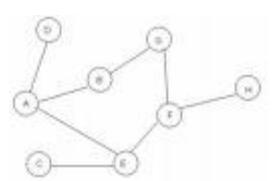

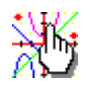

Puedes ver un ejemplo de aplicación de las matrices a los grafos siguiendo este [enlace.](http://c0/descartes/Algebra/Calculo_matricial_d3/activini.htm)

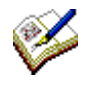

Después de usar la escena haz en tu cuaderno las cinco actividades del final de la página.

# 10. Ejercicios de examen

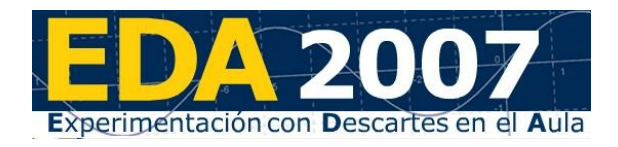

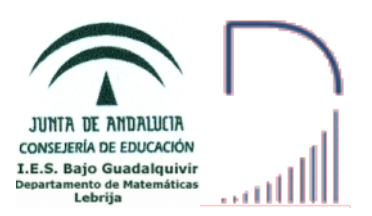

### **Ejercicio 5-**

a) **(2 puntos)** Sean las matrices *A=* 2 2

 $\begin{array}{cc} 2 & 2 \\ -5 & -4 \end{array}$  y  $B=[1 \ -1)$ . Explique qué dimensión debe tener la matriz *X* para que tenga sentido la ecuación matricial *X*⋅*A*+2B=(1 0). Resuelva dicha ecuación.

b) **(1 punto)** Plantee, sin resolver, el sistema de ecuaciones en forma matricial que permita encontrar la solución del siguiente problema:

"En un examen de Matemáticas que constaba de tres problemas, un alumno obtuvo una calificación total de 7.2. La puntuación del primer problema fue un 40 % más que la del segundo, y la del tercero fue el doble de la suma de las puntuaciones del primero y el segundo. ¿Cuál fue la puntuación de cada problema?"

### **Ejercicio 6-**

**(3 puntos)** El cajero de un banco sólo dispone de billetes de 10, 20 y 50 euros. Hemos sacado 290 euros del banco y el cajero nos ha entregado exactamente 8 billetes. El número de billetes de 10 euros que nos ha dado es el doble del de 20 euros.

Plantee en forma matricial y resuelva el sistema de ecuaciones lineales asociado a este problema para obtener el número de billetes de cada tipo que nos ha entregado el cajero.

### **Ejercicio 7-**

Sean las matrices  $A = \begin{pmatrix} 2 & -1 \\ -1 & 0 \end{pmatrix}$  $\begin{pmatrix} 2 & -1 \\ -1 & 0 \end{pmatrix}$ .  $B=\begin{pmatrix} 1 & 0 \\ 1 & 2 \end{pmatrix}$  $\begin{pmatrix} 1 & 0 \\ 1 & 2 \end{pmatrix}$ . a) **(1.5 puntos)** Calcule  $A^{-1} (2B+3I_2)$ . **b**) **(1.5 puntos)** Determine la matriz *X* para que  $X \cdot A = A + I$ ,

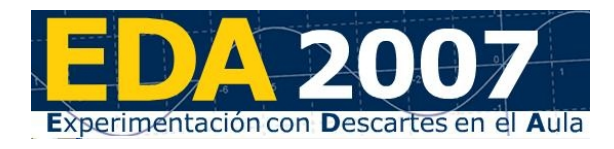

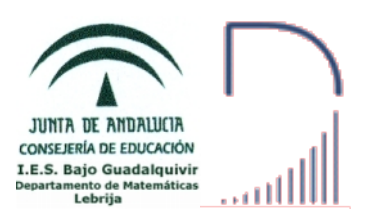

#### **Ejercicio 8-**

a) **(1.5 puntos)** Plantee, sin resolver, un sistema de ecuaciones en forma matricial que dé solución al siguiente problema:

Un inversor compró acciones de las empresas A, *B* y *C* por un valor total de 20000 euros, invirtiendo en *C* el doble que en A. Al cabo de un año la empresa *A* le pagó el 6 % de beneficio, la *B* el 8 % y la *C* el 10 %. Si el beneficio total fue de 1720 euros, ¿qué dinero invirtió en cada empresa?

#### **Ejercicio 9-**

Sea la matriz  $A = \begin{pmatrix} 2 & x \\ 0 & x+2 \end{pmatrix}$ .

a) **(1.5 puntos)** Halle los valores de *x* para los que se verifica  $A^2 = 2A$ . b) **(1.5 puntos)** Para  $x = -1$ , halle  $A^{-1}$ . Compruebe el resultado calculando  $A \cdot A^{-1}$ .

#### **Ejercicio 10-**

Sea la matriz  $A=\begin{bmatrix} A \end{bmatrix}$ 2 1 −1 0 *m*−6 3  $m+1$  2 0 .

**a) (1 punto)** Calcule los valores de *m* para que dicha matriz tenga inversa. **b) (2 puntos)** Haciendo *m* = 4, resuelva la ecuación matricial  $X \cdot A = (3 \ 1 \ 1).$ 

#### **Ejercicio 11-**

**a) (1 punto)** Determine los valores de *x* e *y* que hacen cierta la siguiente igualdad:

> $\vert$ 3  $1 -1$  $\begin{pmatrix} 1 & -1 \\ 3 & 2 \end{pmatrix} \cdot \begin{pmatrix} x \\ y \end{pmatrix} = \begin{pmatrix} 1 & x \\ y & -1 \end{pmatrix}$  $\begin{pmatrix} 1 & x \\ y & -1 \end{pmatrix} \cdot \begin{pmatrix} 3 \\ 2 \end{pmatrix}$ .

**b) (2 puntos)** Determine la matriz *X* de dimensión 2x2 tal que:

 $X \cdot \begin{pmatrix} 1 & 3 \\ 2 & 5 \end{pmatrix} - 2 \begin{pmatrix} 0 & 1 \\ 1 & 1 \end{pmatrix} = \begin{pmatrix} -1 & 0 \\ 3 & -1 \end{pmatrix}$  $\begin{pmatrix} 1 & 0 \\ 3 & -1 \end{pmatrix}$ .

#### **Ejercicio 12-**

**(1 punto)** Un establecimiento pone a la venta tres tipos de camisas A, B y C. Se sabe que la razón entre los precios de las camisas C y B es 19/18 y entre los de B y A es 6/5. Al comprar tres camisas, una de cada clase, se pagan 130 €. Plantee el sistema de ecuaciones que permita conocer el precio de cada camisa.

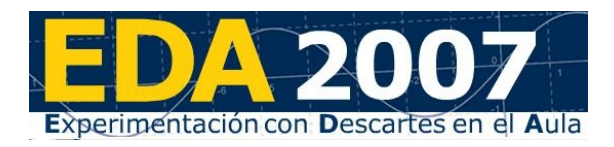

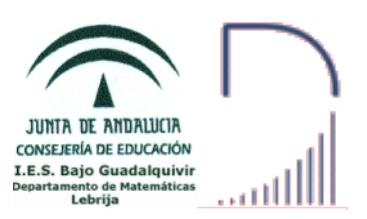

### **Determinantes**

### 1. Contenido

- 1.1 Determinantes de orden 1, 2 y 3.
- 1.2 Menor complementario. Matriz adjunta.
- 1.3 Propiedades de los determinantes.
- 1.4 Determinantes de orden n.
- 1.5 Cálculo de determinantes haciendo «ceros».
- 1.6 Matriz inversa mediante determinantes.
- 1.7 Rango de una matriz mediante determinantes.
- 1.8 Sistemas de ecuaciones en notación matricial.
- 1.9 Resolución de sistemas de ecuaciones mediante la matriz inversa.
- 1.10 Resolución de sistemas de ecuaciones mediante determinantes. Regla de Cramer.
- 1.11 Discusión de las soluciones de sistemas de ecuaciones lineales.
- 1.12 Discusión de las soluciones de sistemas de ecuaciones lineales homogéneos.

### 2. Enlace

En este tema trabajaremos con la Unidad Didáctica de Descartes

**DETERMINANTES (2º Bachillerato)**

#### **[http://descartes.cnice.mec.es/materiales\\_didacticos/determinante](http://descartes.cnice.mec.es/materiales_didacticos/determinantes_api/index.htm) [s\\_api/index.htm](http://descartes.cnice.mec.es/materiales_didacticos/determinantes_api/index.htm)**

**NOTA:** En este tema se accede a la Unidad Didáctica de Descartes mediante un enlace externo, no empieza por c0, por lo que la carga de las páginas puede ser algo más lenta.

# 3. Determinantes de orden 2 y 3

Lee la página de inicio de la U.D. para que sepas lo que se pretende conseguir en este tema y pasa a la página "Determinantes de orden 2 y 3" pinchando en el enlace "Determinantes de orden 2 y 3" del "Índice" situado a la derecha.

El determinante de una matriz de orden 1 es el propio elemento de la matriz. Lee atentamente los apartados 1 y 2, en los que se explica cómo se calculan los determinantes de orden 2 y 3 respectivamente, y realiza en tu cuaderno el siguiente ejercicio:

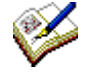

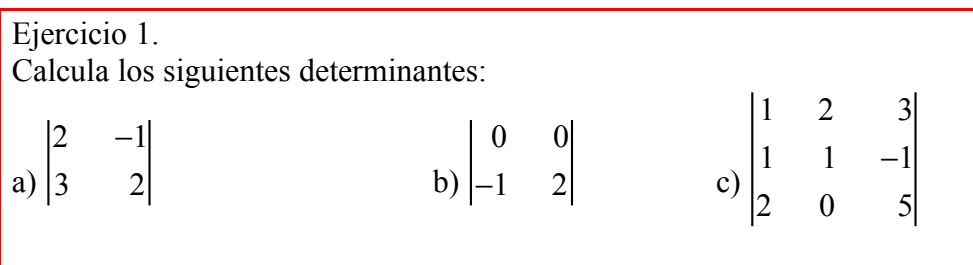

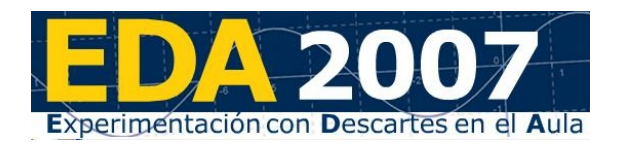

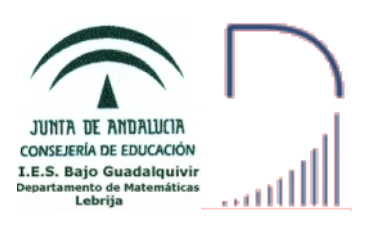

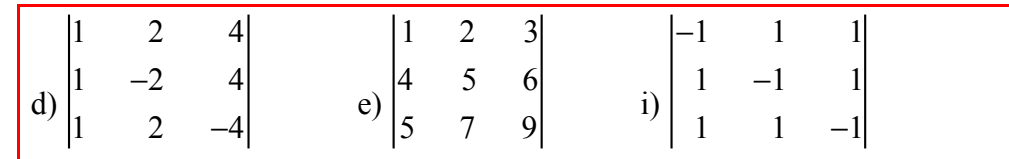

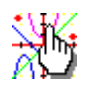

Utiliza la escena que encontrarás al final de la página para comprobar tus resultados.

# 4. Matriz Adjunta

Para pasar a la página "Matriz adjunta" pincha sobre la flecha  $\overrightarrow{ }$ " de la esquina inferior derecha de la página anterior o sobre el enlace Matriz adjunta si estás en la página de inicio de la U.D.

En el primer apartado de esta página tienes la definición de menor complementario de un elemento de una matriz cuadrada.

En el segundo apartado se define el adjunto de un elemento de una matriz cuadrada y la matriz adjunta

Cuando hayas leído las definiciones haz en tu cuaderno el siguiente ejercicio:

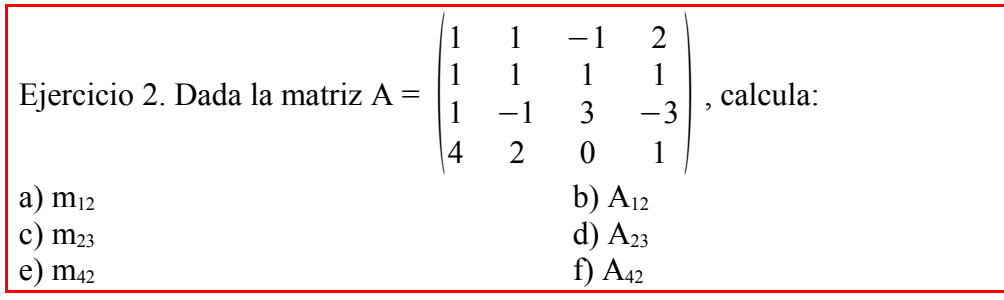

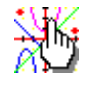

Comprueba el funcionamiento la escena que encontrarás al final de la página y úsala si lo crees conveniente para hacer el siguiente ejercicio.

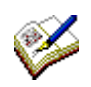

Ejercicio 3. Calcula la matriz adjunta de la matriz A = −1 2 3 0 2 1 <sup>−</sup><sup>2</sup> <sup>6</sup> <sup>7</sup> .

# 5. Determinantes de cualquier orden

Para pasar a la página "Determinantes de cualquier orden" pincha sobre la flecha "<sup>[1]</sup> de la esquina inferior derecha de la página anterior o sobre el enlace Determinantes de cualquier orden si estás en la página de inicio de la U.D.

El método que vamos a ver se llama "*desarrollo de un determinante por los elementos de una fila o una columna*".

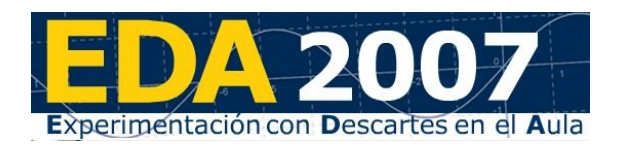

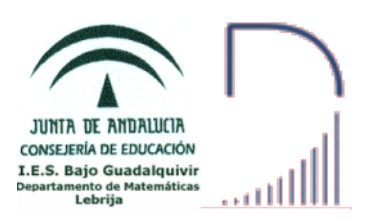

En primer lugar lee atentamente la explicación del método para calcular determinantes de cualquier orden. En la primera escena puedes ver el método en detalle de una matriz cualquiera de orden menor o igual a 5 y desarrollando por cualquier fila o columna.

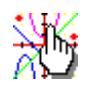

Usa la primera escena para calcular el determinante de la siguiente matriz:  $\begin{bmatrix} 1 & 2 & 3 & 0 \\ 1 & 2 & 3 & 4 \end{bmatrix}$ 1 0 0 0  $1 \t2 \t0 \t0$ <sup>1</sup> <sup>2</sup> <sup>3</sup> <sup>4</sup> Observa el desarrollo por la primera fila y compáralo con el desarrollo por la última fila.

Si has prestado atención en el desarrollo del determinante de la matriz habrás observado que, aunque el resultado es el mismo, la cantidad de operaciones no. Más adelante veremos un método que aprovecha esta observación y que se llama "*hacer ceros*" o "*buscar ceros*".

# 6. Propiedades de los determinantes (I)

Para pasar a la página "Propiedades de los determinantes (I)" pincha sobre la flecha "  $\Box$ " de la esquina inferior derecha de la página anterior o sobre el enlace Propiedades de los determinantes si estás en la página de inicio de la U.D.

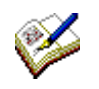

Lee atentamente las 5 propiedades que aparecen en esta página y compruébalas con ejemplos.

# 7. Propiedades de los determinantes (II)

Para pasar a la página "Propiedades de los determinantes (II)" pincha sobre la flecha "  $\Box$ " de la esquina inferior derecha de la página anterior o sobre el enlace Más propiedades  $\rightarrow$ que aparece después de la 5<sup>ª</sup> propiedad.

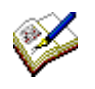

Lee atentamente las 6 propiedades que aparecen en esta página y compruébalas con ejemplos.

En el último párrafo puedes ver cómo aumenta el número de operaciones con el orden de la matriz y porqué se hace imprescindible mejorar el método de cálculo de determinantes de cualquier orden.

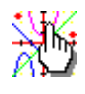

Al final de la página tienes dos botones que te llevan a sendas escenas para calcular determinantes de orden 4 y 5 buscando ceros. Comprueba el funcionamiento las escenas y fíjate bien en todos los pasos y en cómo se usan las propiedades vistas en los apartados anteriores.

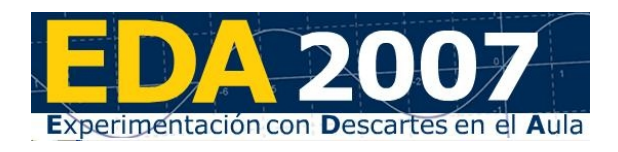

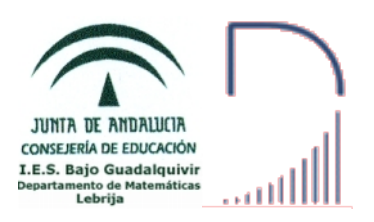

Cuando hayas comprendido el método y la forma de usar las propiedades de los determinantes haz en tu cuaderno el siguiente ejercicio, usando si lo crees conveniente las escenas anteriores u otras.

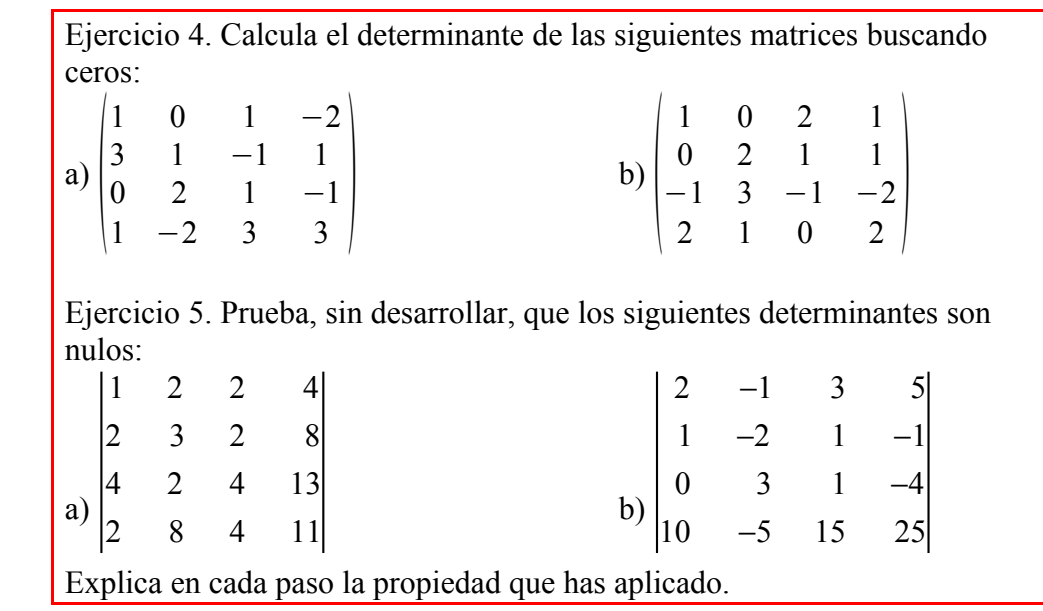

### 8. Rango de una matriz con determinantes

Para pasar a la página "Rango de una matriz con determinantes" pincha sobre la flecha "  $\Box$ " de la esquina inferior derecha de la página anterior o sobre el enlace Rango de una matriz con determinantes si estás en la página de inicio de la U.D.

Lee el apartado 8. Cálculo del rango de una matriz con determinantes.

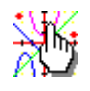

Al final de la página tienes una escena que muestra cómo calcular el rango de una matriz de ejemplo en 4 pasos.

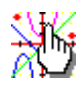

A la derecha de la escena tienes un botón que te lleva a una nueva escena. Comprueba el funcionamiento de esta nueva escena con la matriz de ejemplo y con otras de tu invención.

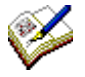

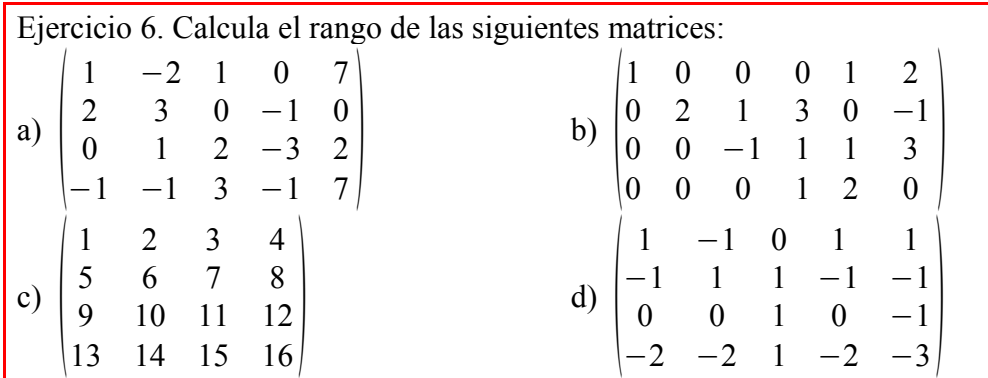

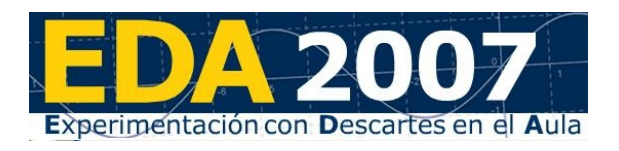

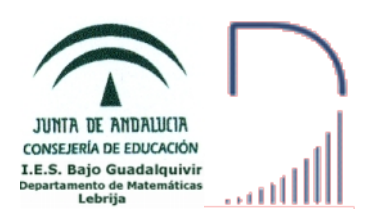

# 9. Inversa de una matriz por determinantes y adjuntos

Para pasar a la página "Inversa de una matriz por determinantes y adjuntos" pincha sobre la flecha " $\Rightarrow$ " de la esquina inferior derecha de la página anterior o sobre el enlace Inversa de una matriz si estás en la página de inicio de la U.D.

Ya has visto dos métodos para calcular la inversa de una matriz, mediante la definición y el método de Gauss-Jordan. En el apartado Cálculo de la inversa de una matriz por determinantes y adjuntos tienes el último método que vamos a estudiar y que será el que utilizaremos habitualmente. Observa la condición necesaria y suficiente para que una matriz tenga inversa. Esta nueva caracterización de las matrices que tienen inversa es más fácil y rápida de calcular que la que conocíamos hasta ahora, sobre todo en las matrices de órdenes 2 y 3, que son con las que trabajaremos.

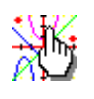

Comprueba el funcionamiento la escena que encontrarás al final de la página y úsala si lo crees conveniente para hacer el siguiente ejercicio.

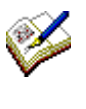

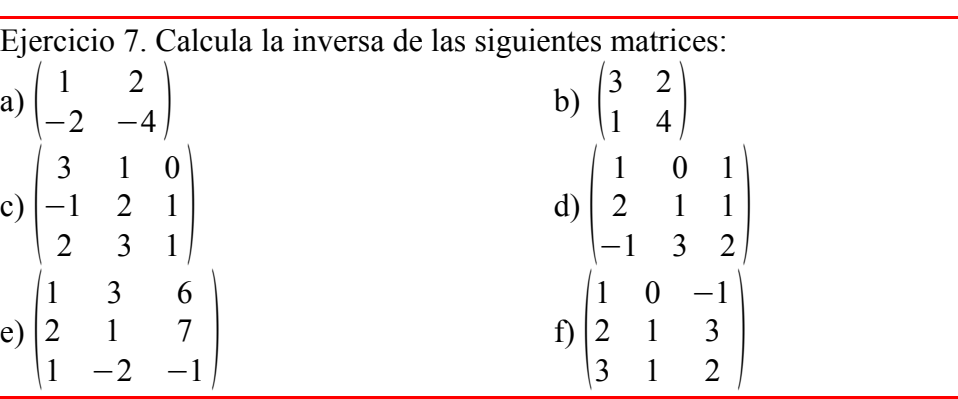

### 10. Cálculo de la solución de un sistema de ecuaciones mediante la Regla de Cramer

Un sistema de ecuaciones cuya matriz de coeficientes es cuadrada y regular (su determinante es no nulo) se llama Sistema de Cramer y se puede resolver usando determinantes mediante la Regla de Cramer. Observa el siguiente ejemplo:

$$
3x + 2y - z = 4
$$
\nSee a list of  $2x - y + 2z = 3$ 

\nFor tanto  $A = \begin{bmatrix} 3 & 2 & -1 \\ 2 & -1 & 2 \\ 1 & 3 & 2 \end{bmatrix}$ .

\nFor prime  $x + 3y + 2z = -5$ 

\nFor prime  $|A| = -23 \neq 0$ . Ahora aplicamos las correspondientes fórmulas para calcular las incógnitas:

\n
$$
\begin{bmatrix} 4 & 2 & -1 \\ 3 & -1 & 2 \\ -5 & 3 & 2 \end{bmatrix} = \frac{-8 \cdot 20 - 9 + 5 \cdot 12 \cdot 24}{-23} = \frac{-68}{-23} = 68 / 23.
$$

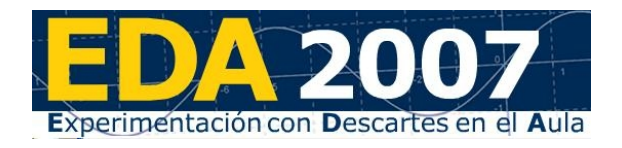

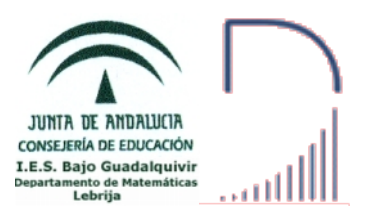

$$
y = \frac{\begin{vmatrix} 3 & 4 & -1 \\ 2 & 3 & 2 \end{vmatrix}}{\begin{vmatrix} 1 & -5 & 2 \\ 2 & -1 & 3 \end{vmatrix}} = \frac{18 + 8 + 10 + 3 \cdot 16 + 30}{\begin{vmatrix} -23 \end{vmatrix}} = \frac{53}{\begin{vmatrix} -23 \end{vmatrix}} = -53 / 23.
$$
  

$$
z = \frac{\begin{vmatrix} 3 & 2 & 4 \\ 2 & -1 & 3 \\ -23 & -23 & -23 \end{vmatrix}}{z^2} = \frac{15 + 6 + 24 + 4 + 20 - 27}{\begin{vmatrix} -23 \end{vmatrix}} = \frac{42}{\begin{vmatrix} -23 \end{vmatrix}} = -42 / 23.
$$

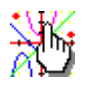

Accede a la Aplicación de Descartes "Regla de Cramer" pinchando en el enlace<http://c0/descartes/Algebra/Determinantes/Determinantes.htm>y comprueba el funcionamiento de la segunda escena.

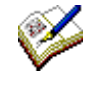

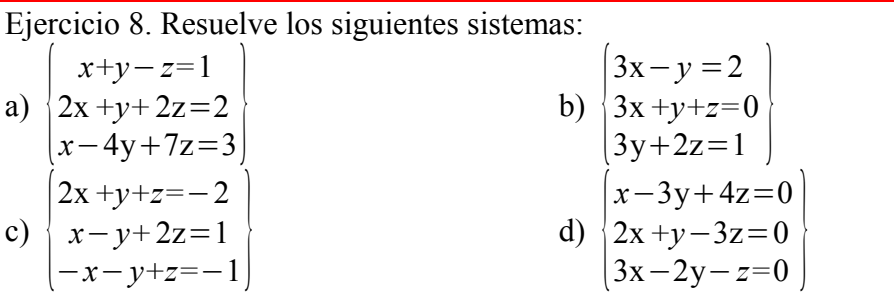

Usa la escena de la aplicación "Regla de Cramer" si lo crees conveniente. Fíjate en el último sistema y recuerda la particularidad de los sistemas homogéneos.

# 11. Ejercicios de examen

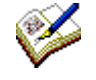

**Ejercicio 1.- (1.5 puntos)** Resuelva la ecuación ∣ 1 3 −5 4 2+ $x$   $x$  |=0.  $-1$  1  $-3$ **Ejercicio 2.-** Sea la matriz  $A = \begin{bmatrix} 0 \\ 1 \end{bmatrix}$ 1 0 −1 0 *m* −6  $\begin{bmatrix} 1 & 1 & m \end{bmatrix}$ . a) **(1.5 puntos)** Determine para qué valores del parámetro *m* existe *A* −1 . b) **(1.5 puntos)** Calcule  $A^{-1}$  para  $m = 2$ . **Ejercicio 3.-**

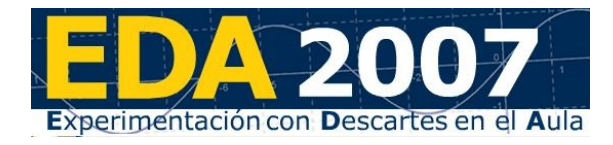

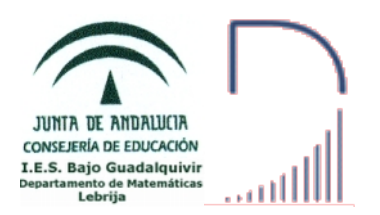

Se define la matriz escalar de orden tres  $\begin{bmatrix} 0 \\ 0 \end{bmatrix}$ *k* 0 0 0 *k* 0  $\begin{bmatrix} 0 & 0 & k \end{bmatrix}$ , con *k* número real no

nulo.

a) Determine la matriz escalar *E* de orden tres tal que ∣*E*∣=8 . b) Compruebe si  $E^2 = Adj(E)$ , siendo *Adj*  $(E)$  la matriz adjunta de la matriz *E*.

**Ejercicio 4.-**

**(2 puntos)** Siendo  $A = \begin{bmatrix} 2 \\ 1 \end{bmatrix}$ 1 0 0 2 1 0  $\begin{pmatrix} 2 & 1 & 0 \\ 1 & 0 & 1 \end{pmatrix}$  y  $B = \begin{pmatrix} 1 \\ 1 \end{pmatrix}$ 0 1 1 0  $\begin{bmatrix} 1 & 0 \\ 1 & 1 \end{bmatrix}$ , razone si posee solución

la ecuación matricial *A*⋅*X=B* y, en caso afirmativo, resuélvala.

#### **Ejercicio 5.-**

Dadas las matrices  $A = \begin{pmatrix} 1 & 2 \\ 3 & 4 \end{pmatrix}$  y  $B = \begin{pmatrix} 2 & -1 \\ -4 & 2 \end{pmatrix}$  $-4$  2

a) ¿Existen las matrices inversas de *A* y *B* ? Justifica la respuesta.

b) Si es posible, calcular dichas matrices inversas.

c) Resolver la ecuación matricial  $A \cdot X \cdot A^t = B$  (Siendo  $A^t$  la matriz traspuesta de la matriz *A* ).

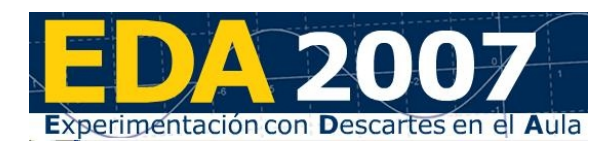

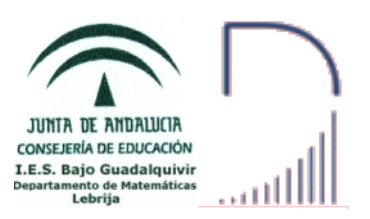

### Programación Lineal

## 1. Contenido

- 1.1 Inecuaciones de primer grado con dos incógnitas.
- 1.2 Sistemas de inecuaciones de primer grado con dos incógnitas.
- 1.3 Problemas de programación lineal.
- 1.4 Solución gráfica de un problema de programación lineal.
- 1.5 Problemas de programación lineal con múltiplos óptimos.
- 1.6 Problemas de programación lineal con región factible no acotada.
- 1.7 Problemas de programación lineal con región factible vacía.
- 1.8 Programación lineal entera.

## 2. Enlace

En este tema trabajaremos con la Unidad Didáctica de Descartes

**PROGRAMACIÓN LINEAL**

**[http://c0/descartes/Bach\\_HCS\\_2/Programacion\\_lineal/index.htm](http://c0/descartes/Bach_HCS_2/Programacion_lineal/index.htm)**

### 3. Inecuaciones

Lee la página de inicio de la U.D. en la que tienes la Introducción y los Objetivos de la misma y pasa a la página "Inecuaciones" pinchando en el enlace "Inecuaciones" del "Índice" situado a la derecha.

Lee atentamente la definición de inecuación lineal con dos incógnitas y realiza en tu cuaderno el siguiente ejercicio:

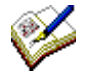

Ejercicio 1. Usando la segunda escena, resuelve gráficamente las siguientes inecuaciones:

 $3x + y \le 12$  $x + 3y \le 12$  $x + y \ge 1$  $x + y - 2 \ge 0$ 

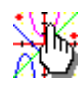

Observa cómo funciona la tercera escena de la página. Pulsa el botón izquierdo del ratón sobre el área de trabajo de la escena y aparecerán las coordenadas del punto marcado.

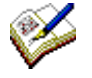

Ejercicio 2. Usando la tercera escena, resuelve gráficamente los siguientes sistemas de inecuaciones: a)  $-7x + 5y \le 10$ ;  $-7x + 3y \ge -15$ b)  $2x + 5y \le 20$ ;  $5x + 2y \le 20$ c) 3x − y ≥ −2; x + y ≤ 10 d)  $3x + 2y \ge 6$ ;  $6x + y \ge 6$ ;  $x \ge 0$ ;  $y \ge 0$ Ejercicio 3. Comprueba en cuáles de las regiones anteriores está el punto

 $P(2,3)$ .

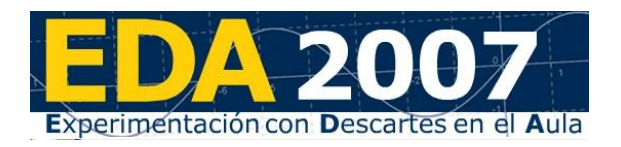

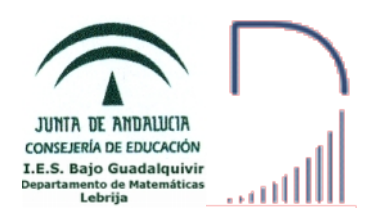

# 4. Programación lineal

Para pasar a la página "Programación lineal" pincha sobre la flecha " $\Box$ " de la esquina inferior derecha de la página anterior o sobre el enlace Programación lineal si estás en la página de inicio de la U.D.

En esta página tienes la definición de un problema de programación lineal.

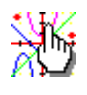

Debajo de la definición tienes una escena en la que debes buscar la solución al problema moviendo el punto negro. Fíjate en que la solución se alcanza en uno de los vértices de la región factible.

La observación anterior es consecuencia del **Teorema fundamental de la Programación Lineal**:

Si un problema de Programación Lineal tiene región factible no vacía y acotada, entonces, si existe el óptimo (máximo o mínimo) de la función objetivo, se encuentra en un punto extremo (vértice) de la región factible.

 Si una función alcanza el valor óptimo en dos vértices consecutivos de la región factible, entonces alcanza también dicho valor óptimo en todos los puntos del segmento que determinan ambos vértices.

Usando el teorema llegamos a un método para resolver problemas de optimización, el **método analítico**. Este método consiste en evaluar la función objetivo en los vértices de la región factible.

Para calcular los puntos de corte de dos rectas puedes usar la segunda escena (Escena 3) de la siguiente [página.](http://c0/descartes/Algebra/prog_lineal_lbc/sistema_pl.htm)

Para evaluar la función objetivo en los vértices de la región factible puedes usar la primera escena (Escena 4) de la siguiente [página.](http://c0/descartes/Algebra/prog_lineal_lbc/solucion_pl.htm)

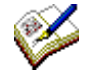

Ejercicio 4. Minimizar la función **F = 12x + 4y** sujeta a las siguientes restricciones:  $x + y \ge 2$ ; 2x  $\le 1$ ;  $y \le 4$ ;  $x - y \le 0$ 

Ejercicio 5. Maximizar *z = 3x + 2y* sujeta a:  $-7x + 5y \le 10$ ;  $-7x + 3y \ge -15$ ;  $2x - 3y \le -10$ ;  $x \ge 0$ ;  $y \ge 0$ 

Ejercicio 6. Minimizar  $z = 2x + 3y$ , sujeta a las condiciones:  $3x + y \ge 3$ ; 2x  $+ 8v \ge 6$ ;  $x \ge 0$ ;  $v \ge 0$ .

Ejercicio 7. Minimizar *z = 15x + 33y*, sujeta a 3x + 2y ≥ 6; 6x + y ≥ 6; x ≥ 0;  $y ≥ 0$ .

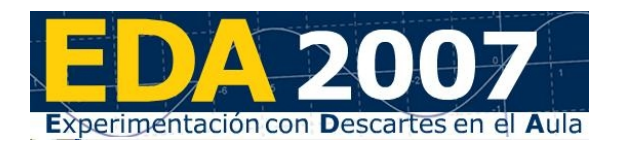

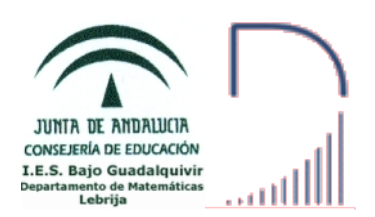

# 5. Método gráfico

Además del método analítico que ya hemos visto, vamos a estudiar otro el método gráfico o mediante rectas de nivel. Este método nos permite determinar si un problema de programación lineal con región factible no acotada tiene o no solución.

Lee el apartado 2 de la página "Programación Lineal" y realiza los dos ejercicios que tienes a la derecha de cada escena.

Usando la última escena que tienes en esta [página](http://c0/descartes/Algebra/Programacion_lineal_aplicaciones/final_pl2.htm) si lo crees conveniente, realiza los siguientes ejercicios:

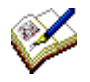

Ejercicio 8. Calcula el máximo y el mínimo de la función  $F(x,y) = x - y + 2$ en la región definida por: −2≤*x+y*≤2 ; *x*≤ *y* .

Ejercicio 9. Calcula el máximo y el mínimo de la función  $F(x,y) = 2 - y$  en la región definida por: −1≤*x+y*≤5 ; *x*≤1*+y* .

### 6. Programación lineal entera

Un problema se dice que es de programación lineal entera si sus soluciones deben ser números enteros, por ejemplo:

Un barco se dedica al transporte de mercancías y pasajeros entre dos puertos de la costa mediterránea. En concreto, transporta vehículos de dos modelos X e Y. Cada coche del modelo X ocupa 7 m<sup>2</sup> y cada uno del modelo Y ocupa 4 m<sup>2</sup>. La superficie disponible para transporte de coches es de 28 m<sup>2</sup>, y, por otra parte, existe un contrato que prohíbe transportar en cada trayecto más de 5 coches. Si el beneficio neto por transportar cada coche del modelo X es de 200€ y de 150€ por cada uno del modelo Y, ¿cuántos coches deberá transportar por trayecto con el fin de maximizar los beneficios?

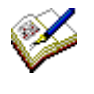

Ejercicio 10. Resuelve el ejemplo anterior. Fíjate en que la solución no se encuentra en un vértice sino en un punto de coordenadas enteras cercano al vértice.

# 7. Ejercicios de examen

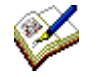

#### Ejercicio 1.-

**(3 puntos)** Un Ayuntamiento concede licencia para la construcción de una urbanización de a lo sumo 120 viviendas, de dos tipos A y B.

Para ello la empresa constructora dispone de un capital máximo de 15 millones de euros, siendo el coste de construcción de la vivienda de tipo A de 100000 euros y la de tipo B 300000 euros.

Si el beneficio obtenido por la venta de una vivienda de tipo A asciende a 20000 euros y por una de tipo B a 40000 euros, ¿cuántas viviendas de cada tipo deben construirse para obtener un beneficio máximo?

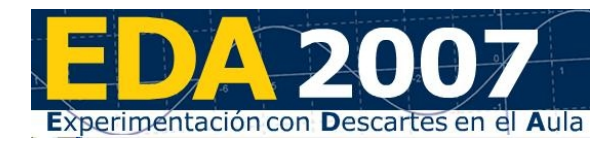

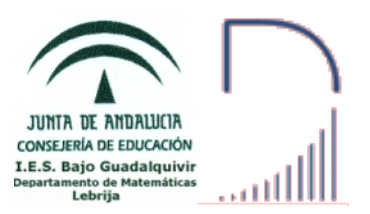

#### Ejercicio 2.-

Consideramos el recinto del plano limitado por las siguientes inecuaciones:

 $y - x \le 4$ ;  $y + 2x \ge 7$ ;  $-2x - y + 13 \ge 0$ ;  $x \ge 0$ ;  $y \ge 0$ 

a) **(2 puntos)** Represente el recinto y calcule sus vértices.

b) **(1 punto)** Halle en qué puntos de ese recinto alcanza los valores máximo y mínimo la función  $F(x,y) = 4x + 2y - 1$ .

#### Ejercicio 3.-

De un problema de programación lineal se deducen las siguientes restricciones:

$$
4x + 3y \ge 60; y \le 30; x \le \frac{10 + y}{2}; x \ge 0; y \ge 0
$$

a) **(2 puntos)** Represente gráficamente la región factible del problema y calcule sus vértices.

b) **(0.5 puntos)** Maximice en esa región la función objetivo F(x,y) = x + 3y.

c) **(0.5 puntos)** ¿Pertenece el punto (11, 10) a la región factible?

#### Ejercicio 4.-

**(3 puntos)** Una empresa fabrica lunas para coches. Cada luna delantera requiere 2.5 m<sup>2</sup> de cristal, mientras que cada luna trasera requiere 2 m<sup>2</sup>.

La producción de una luna delantera precisa 0.3 horas de máquina de corte y cada luna trasera 0.2 horas. La empresa dispone de 1750 m<sup>2</sup> de cristal por semana y 260 horas semanales de máquina de corte.

Para adaptarse a la demanda habitual, la empresa fabrica siempre, como mínimo, el doble de lunas delanteras que de lunas traseras.

Determine cuántas lunas de cada tipo debe fabricar semanalmente la empresa para que el número total de lunas sea máximo.

#### Ejercicio 5.-

La candidatura de un determinado grupo político para las elecciones municipales debe cumplir los siguientes requisitos: el número total de componentes de la candidatura debe estar comprendido entre 6 y 18 y el número de hombres (*x*) no debe exceder del doble del número de mujeres (*y*).

a) **(2.5 puntos)** Represente el recinto asociado a estas restricciones y calcule sus vértices.

b) **(0.5 puntos)** ¿Cuál es el mayor número de hombres que puede tener una candidatura que cumpla esas condiciones?

#### Ejercicio 6.-

**(3 puntos)** Una fábrica produce bombillas de bajo consumo que vende a 1 euro cada una, y focos halógenos que vende a 1.5 euros. La capacidad máxima de fabricación es de 1000 unidades, entre bombillas y focos, si bien no se pueden fabricar más de 800 bombillas ni más de 600 focos.

Se sabe que la fábrica vende todo lo que produce. Determine cuántas bombillas y cuántos focos debe producir para obtener los máximos ingresos posibles y cuáles serían éstos.